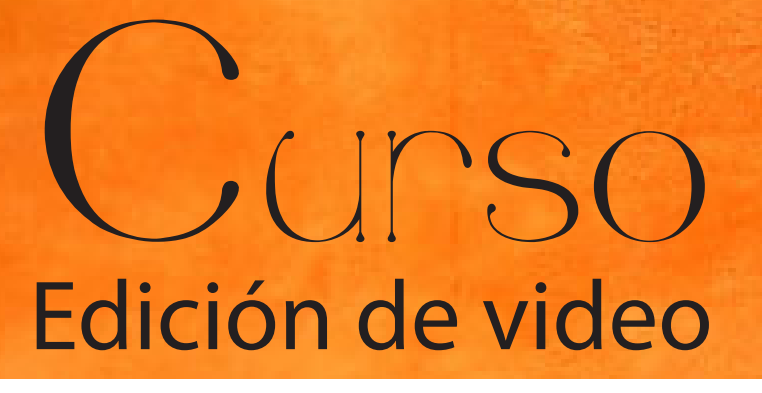

# Final Cut Express 4 (Iniciación 16 h)

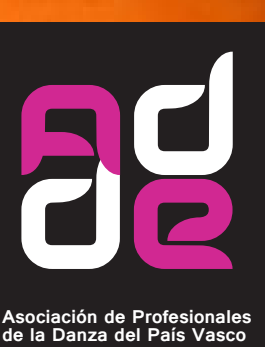

**Euskal Herriko Dantza Profesionalen Elkartea**

**INFORMACIÓN Y CONTACTO** c/ Juan de Gardeazabal 3 bajo 48004 Bilbao

Teléfono: 688 61 20 52 Correo: info@addedantza.org Web: www.addedantza.org

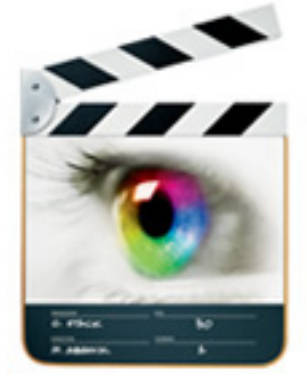

## **necesidades tecnicas**

*\*cada participante tendrá que traer su equipo*

Mac con procesador Intel.

Mac OS X versión 10.5.8 o posterior.

- 1 GB de RAM recomendado.
- 5 GB de espacio de disco duro disponible.

# Temario

- **Primer contacto con Final Cut Express.** Introducción a los formatos de video. Diferencia entre proyecto, planos y secuencia.
- Visión general del espacio de trabajo. Recorrido del interfaz del programa: Navegador, visor, herramientas, línea de tiempo…
- Ajustes básicos del programa para empezar la edición.
- Captura e importación de archivos de video.
- Edición básica.

 Selección y corte de planos, Profundización en la línea de tiempo, Utilización de transiciones, Inclu sión de texto.

- Ejercicio práctico para familiarizarnos con la edición. (Montaje de una escena cinematográfica)
- Ajustes básicos de audio. Niveles, transiciones, filtros,…Sincronización de audio.
- Ejercicio práctico para familiarizarnos con el audio. (Montaje de un videoclip)
- Exportación y compresión del proyecto final.
- Ejercicio final libre.

## **fechas**

19, 20, 21, 22 de Noviembre, de lunes a jueves.

#### **horario**

De 16.00 a 20.00 horas.

#### **precio**

90 euros. No socios. 50 euros. Soci@s de: ADDE, Asociación de Danza de Gipuzkoa y EAB.

#### **inscripción**

Mandar un e-mail a info@addedantza.org o llamar al 688 612 052 antes del día 12 de noviembre. El curso se realizará con un mínimo de 5 y un máximo de 15 participantes.

**COLABORAN**

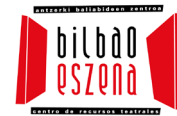

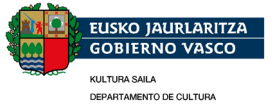